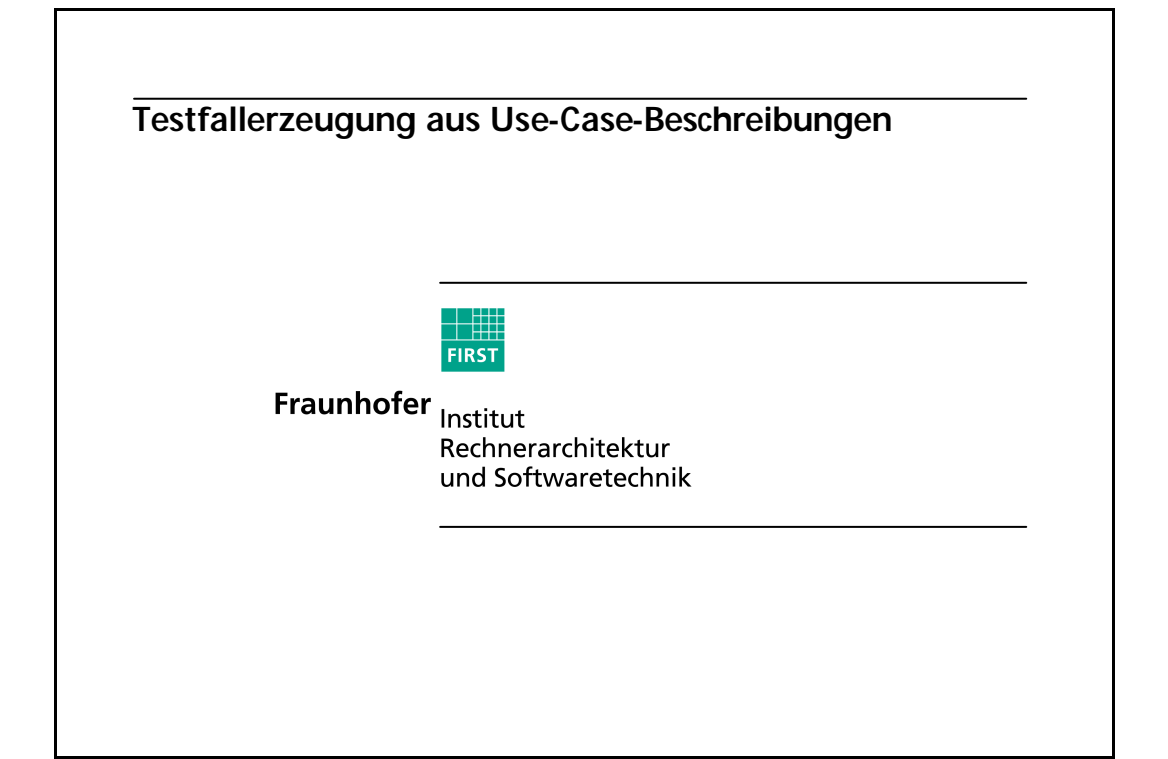

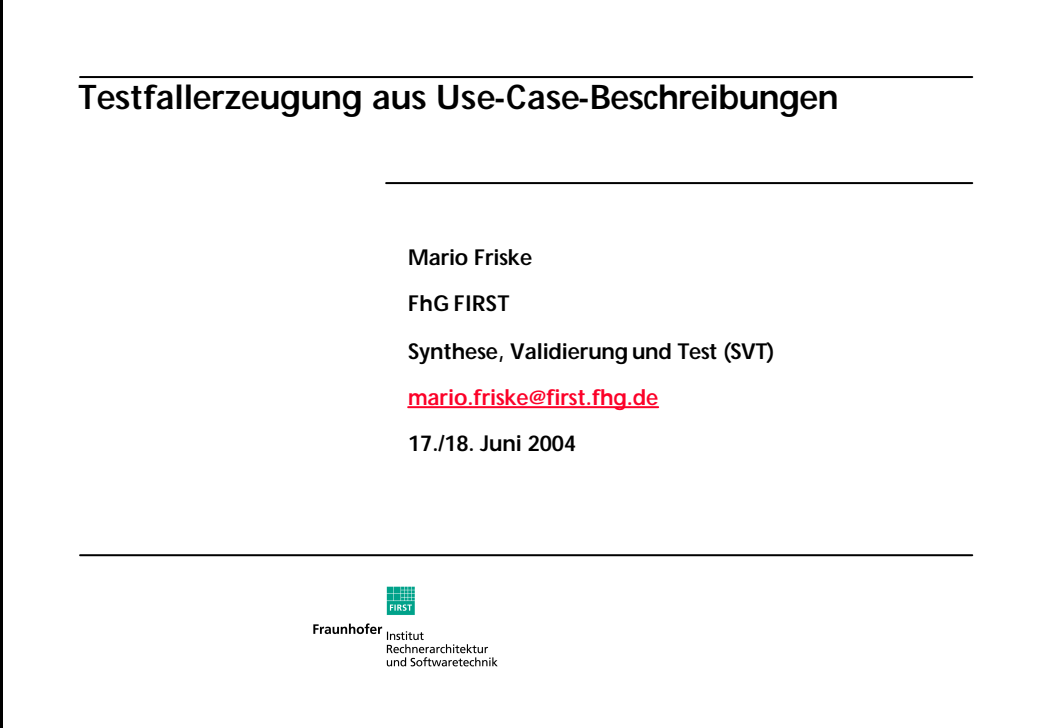

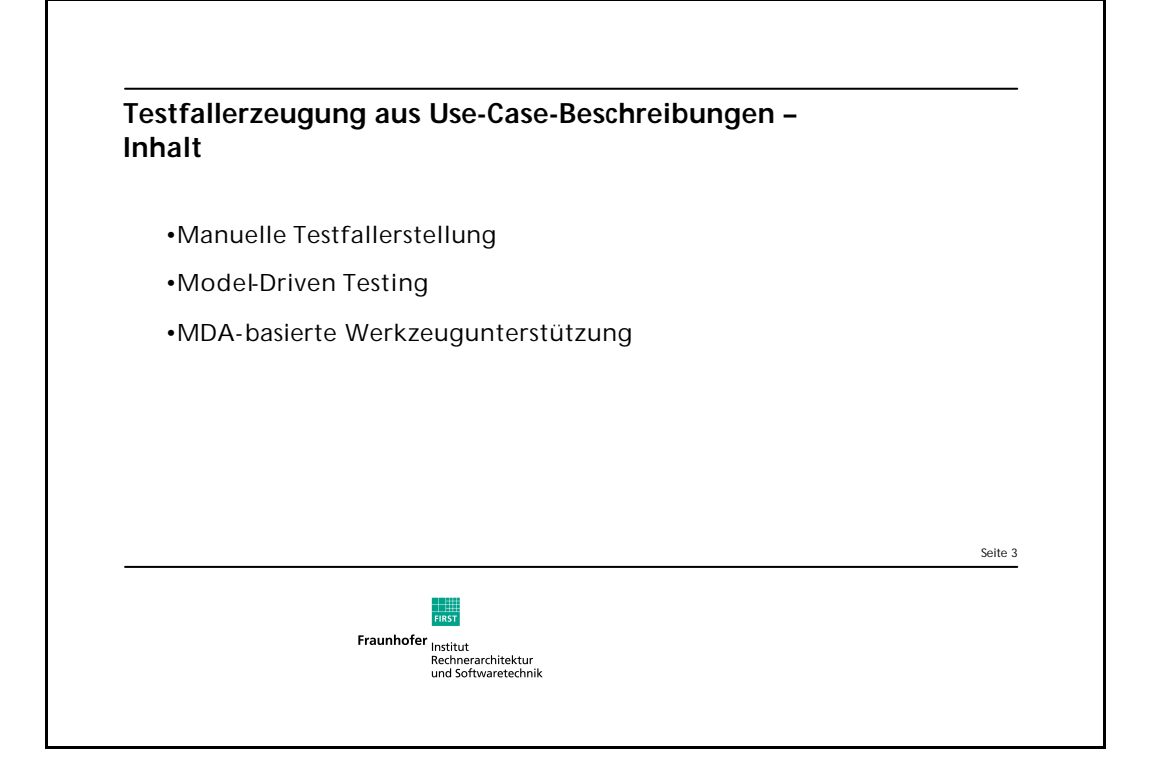

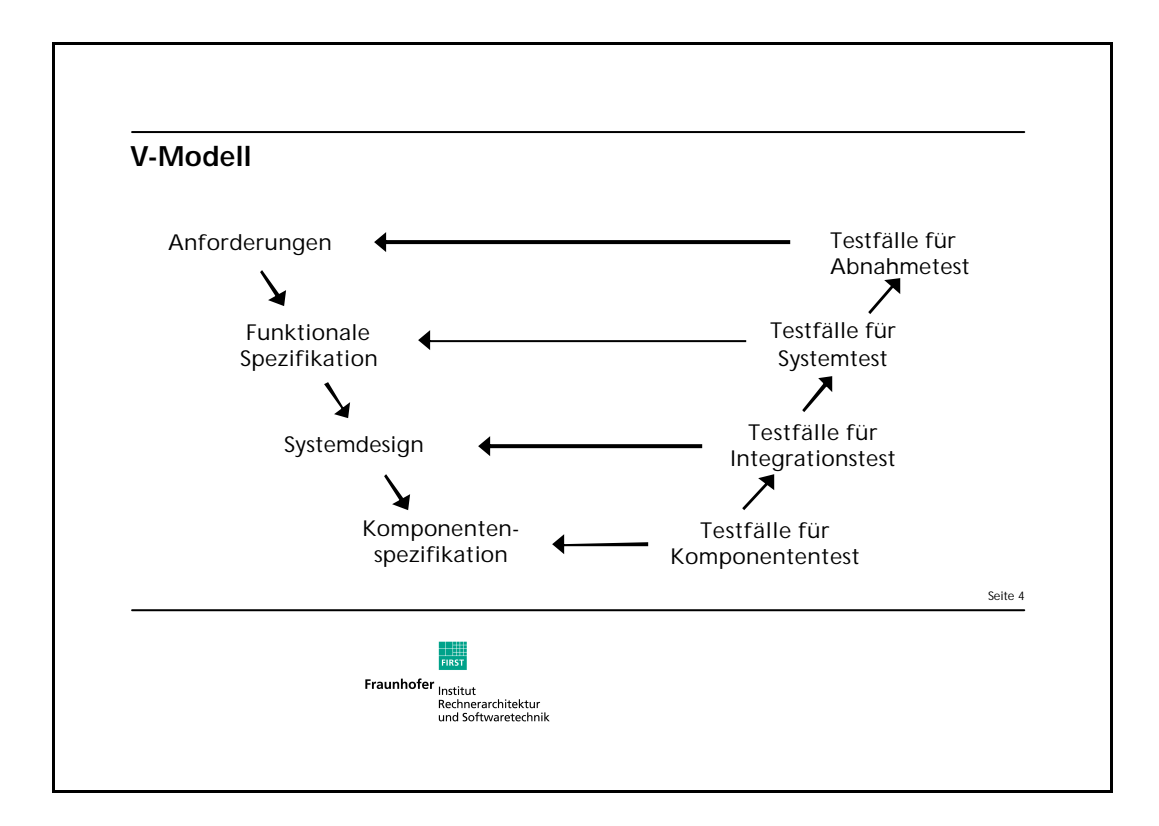

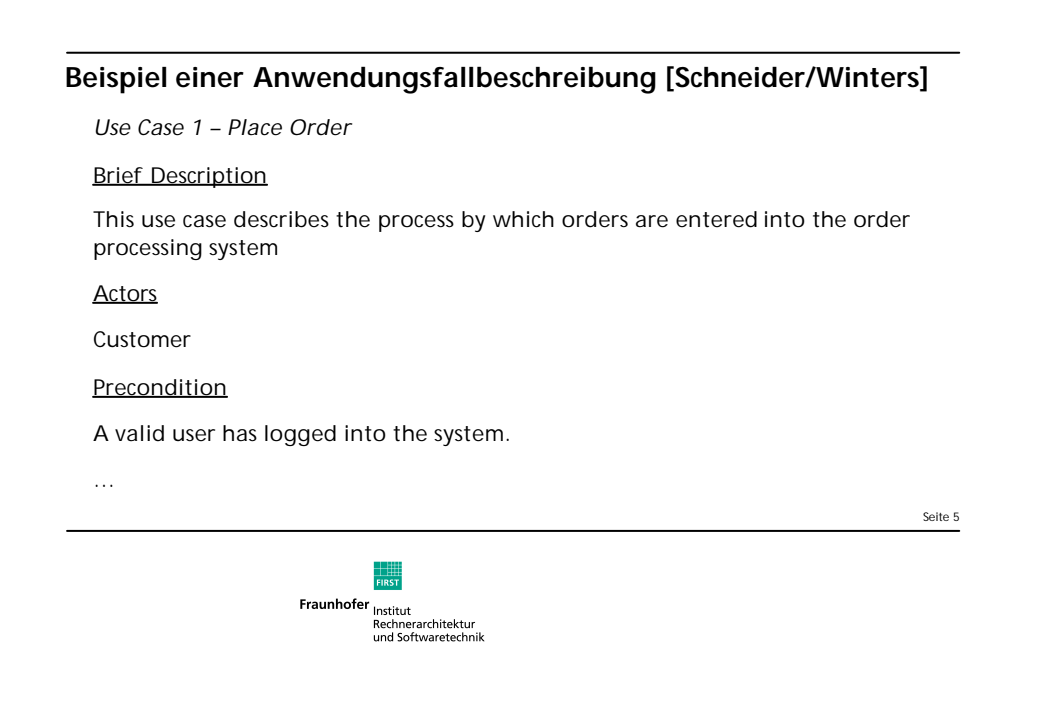

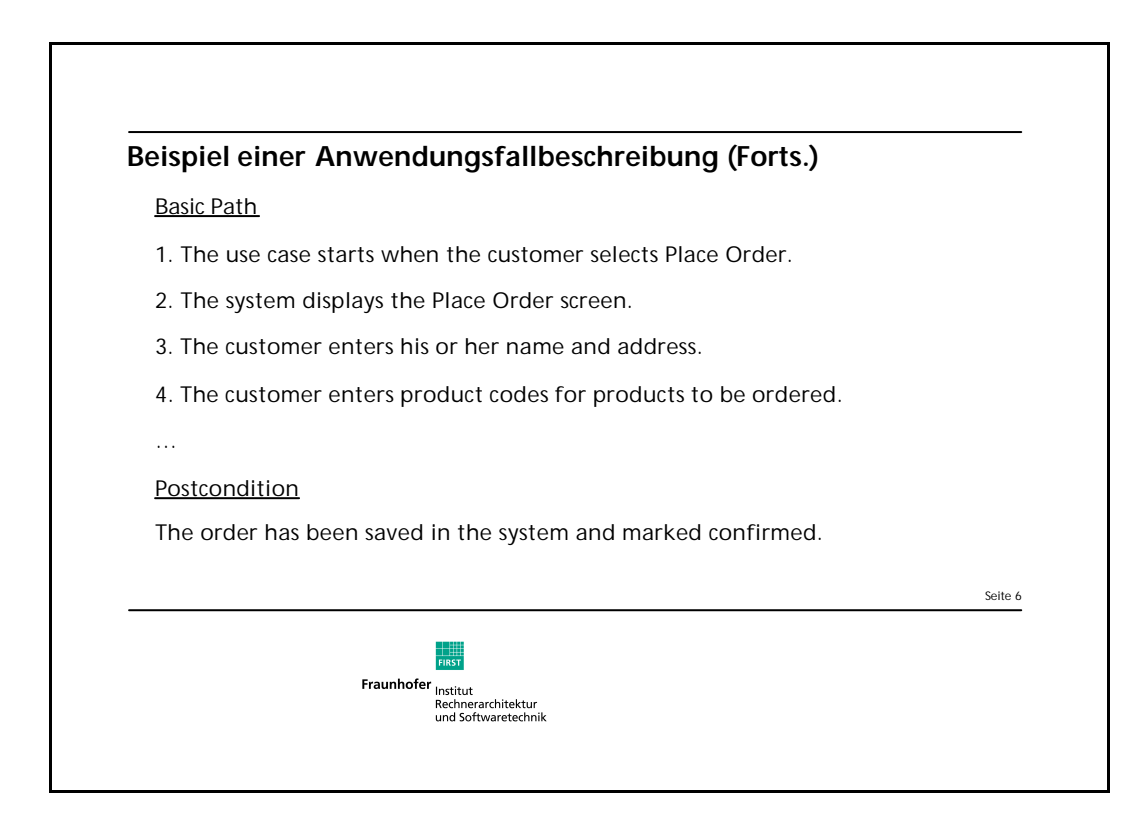

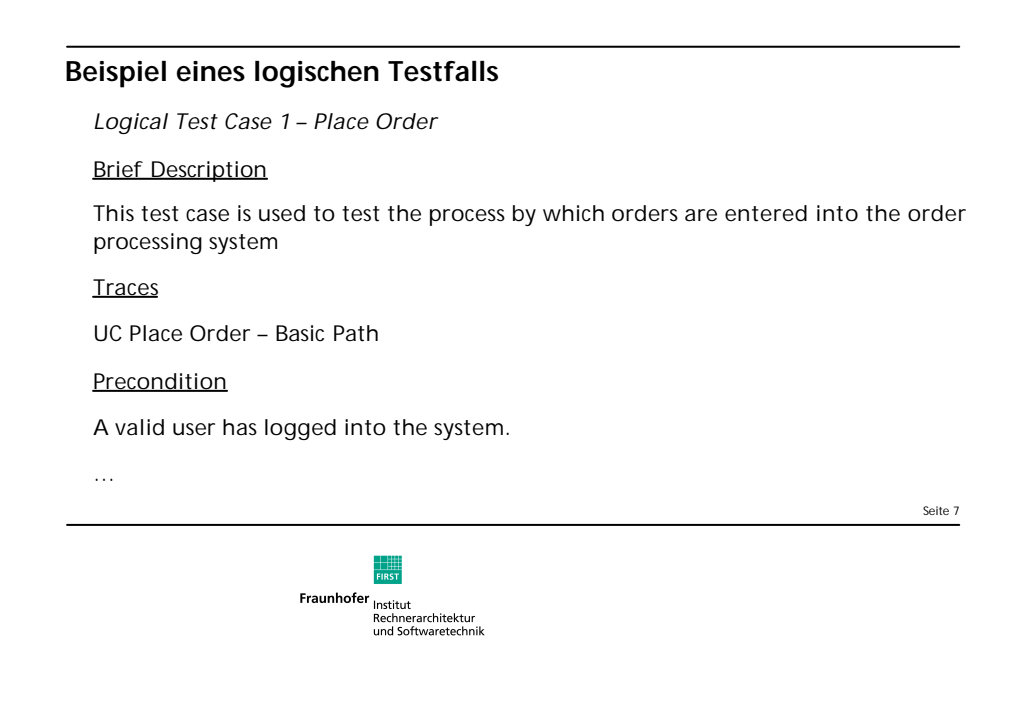

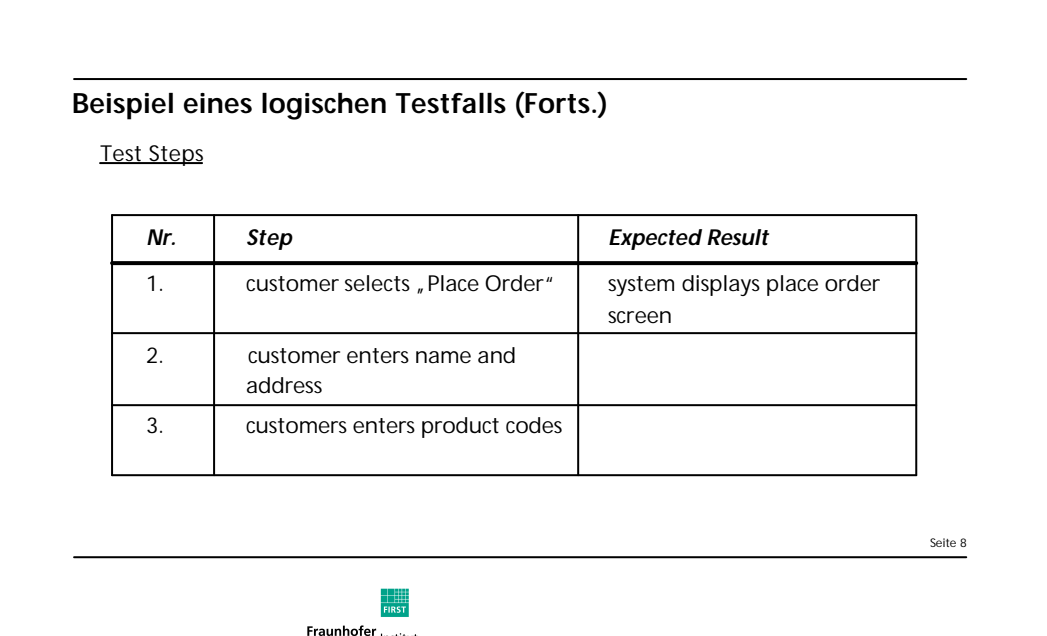

<sup>r</sup> Institut<br>Rechnerarchitektur<br>und Softwaretechnik

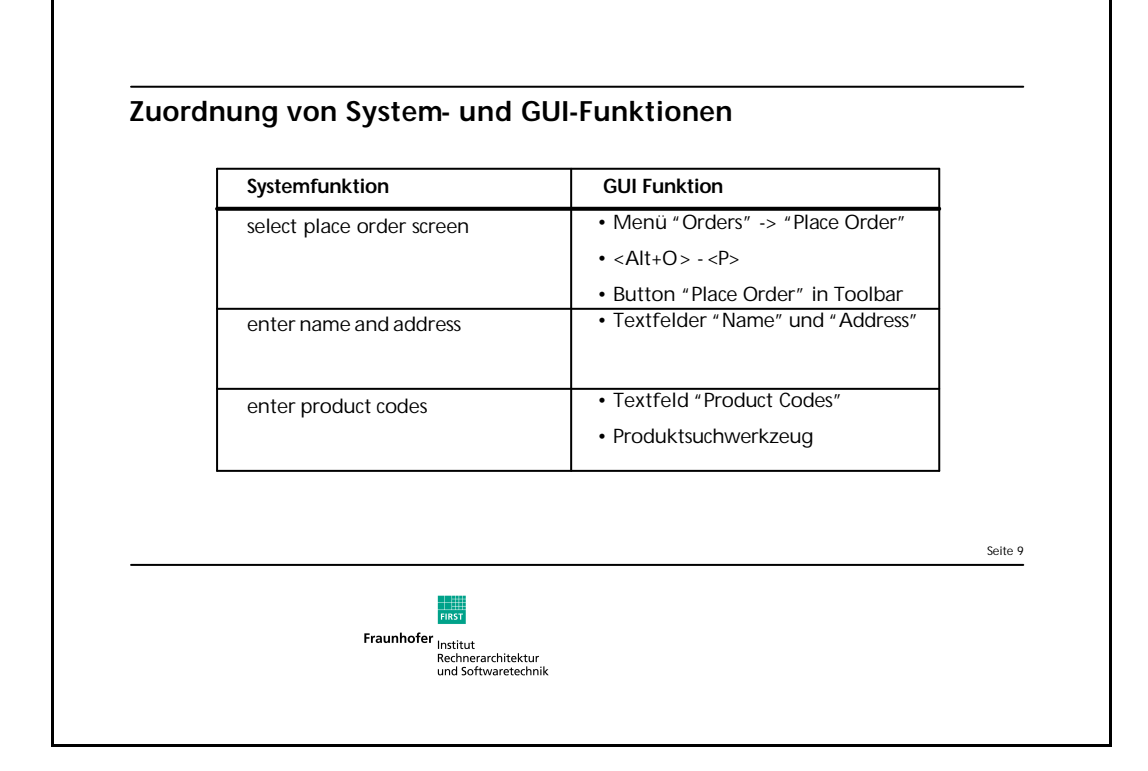

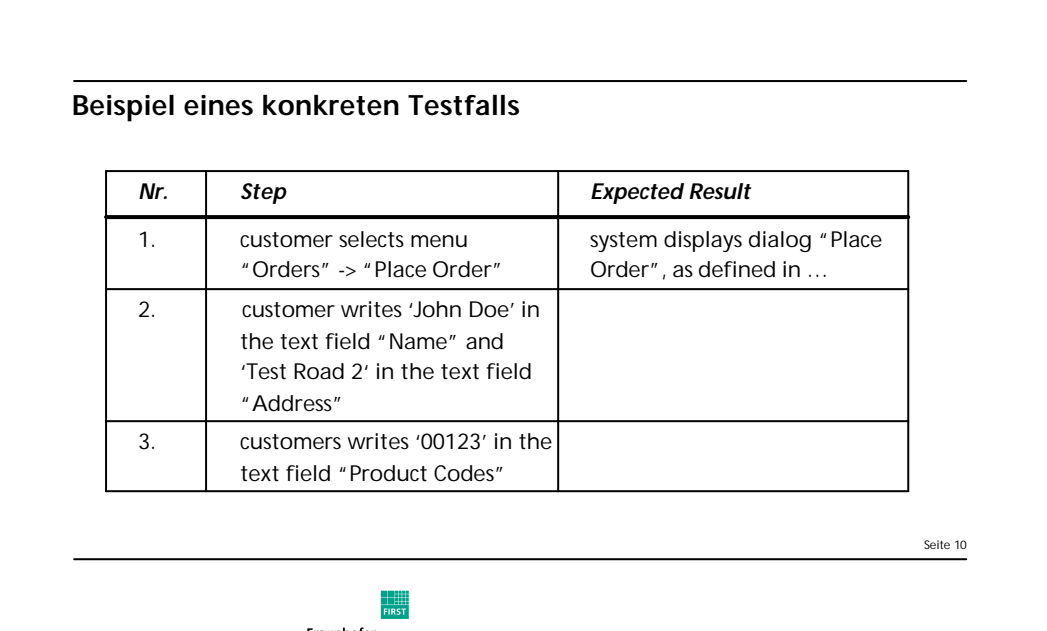

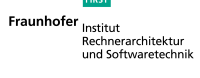

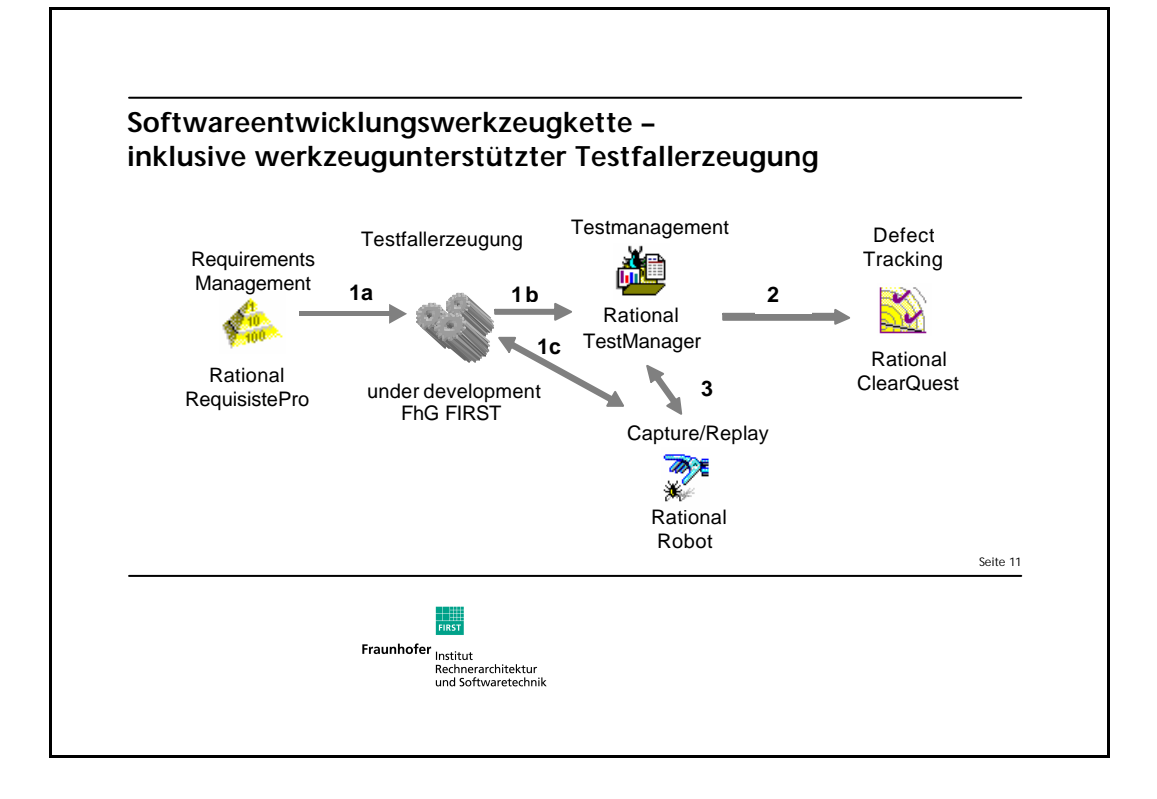

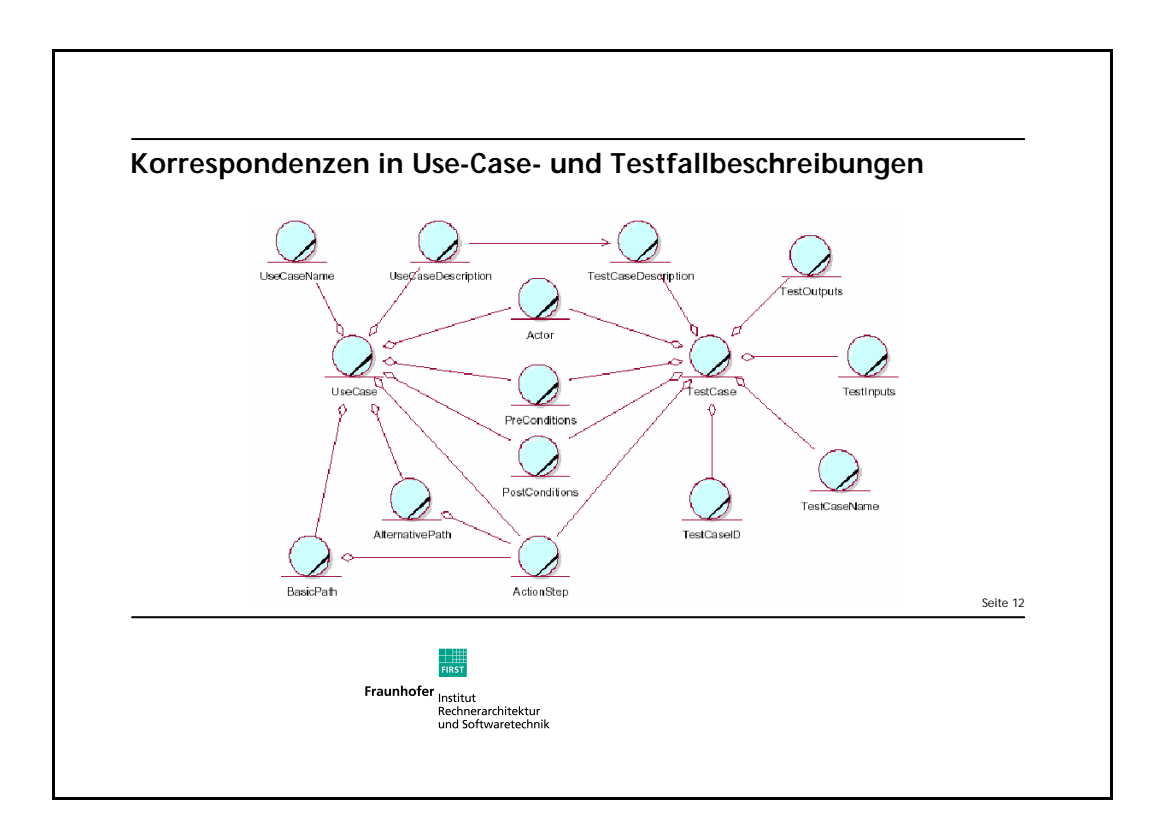

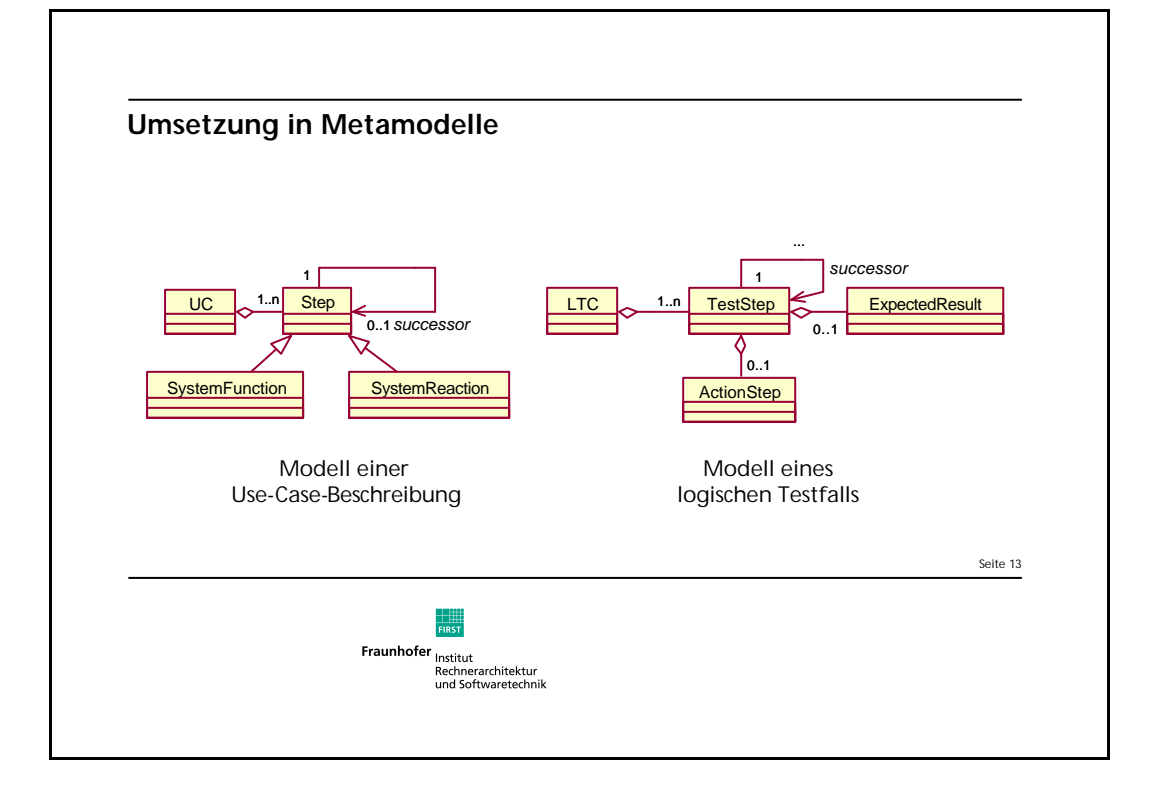

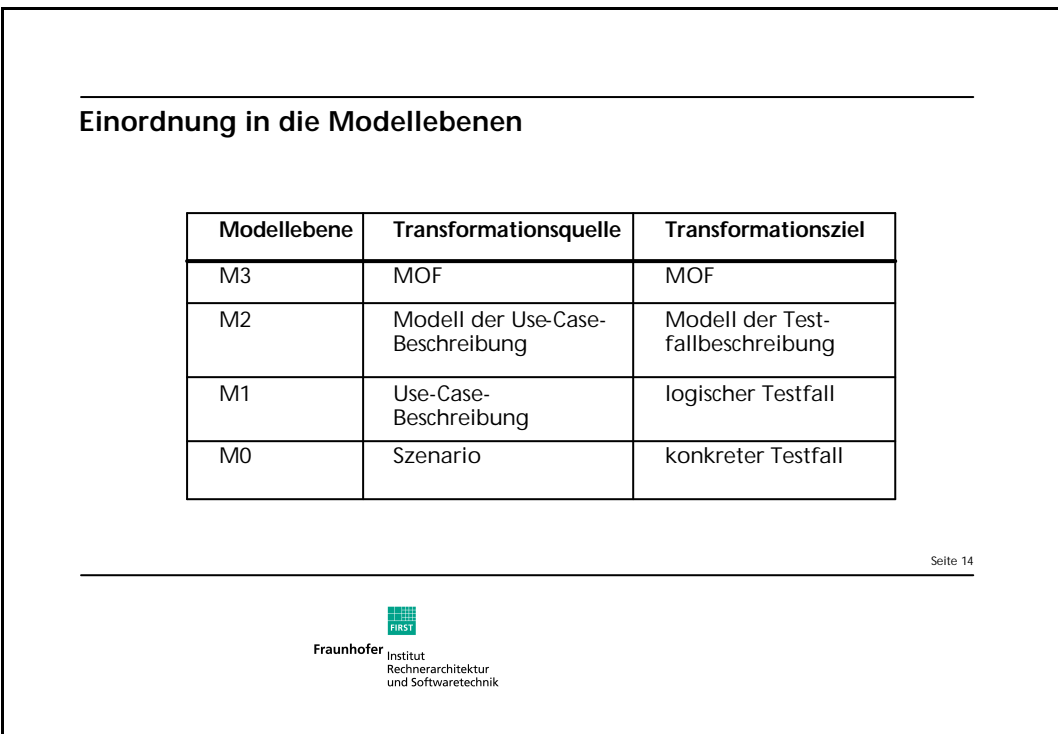

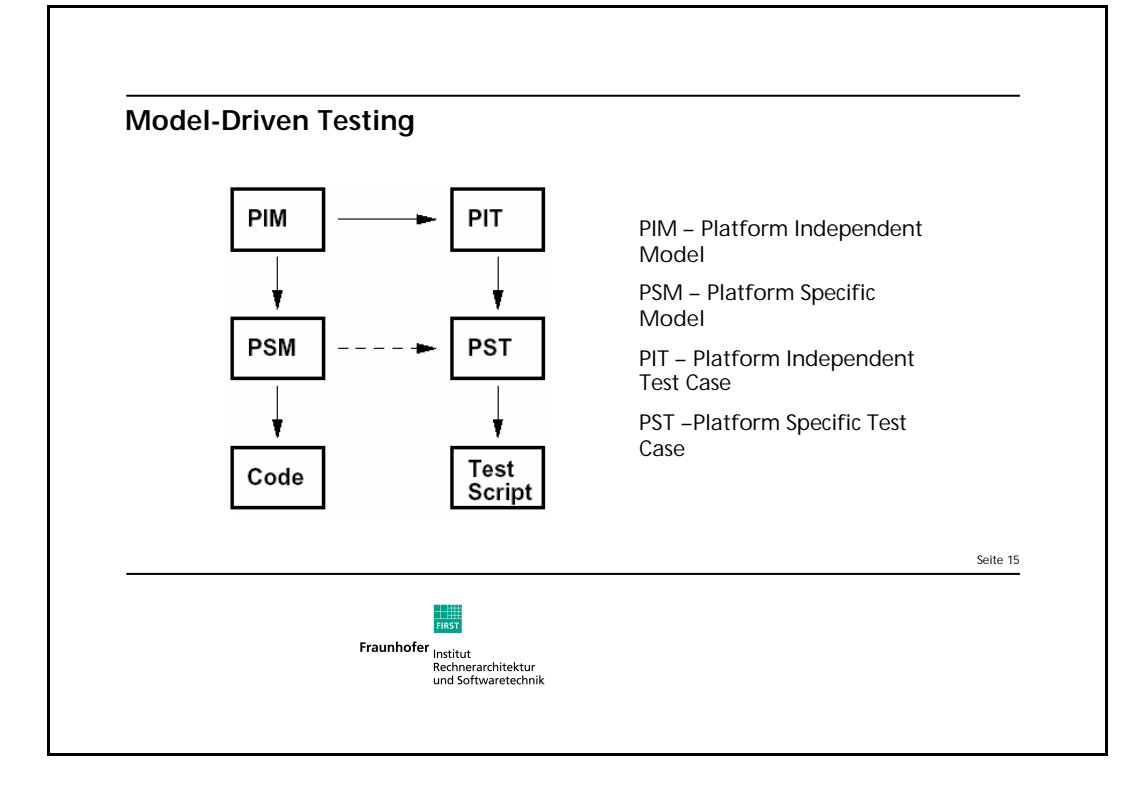

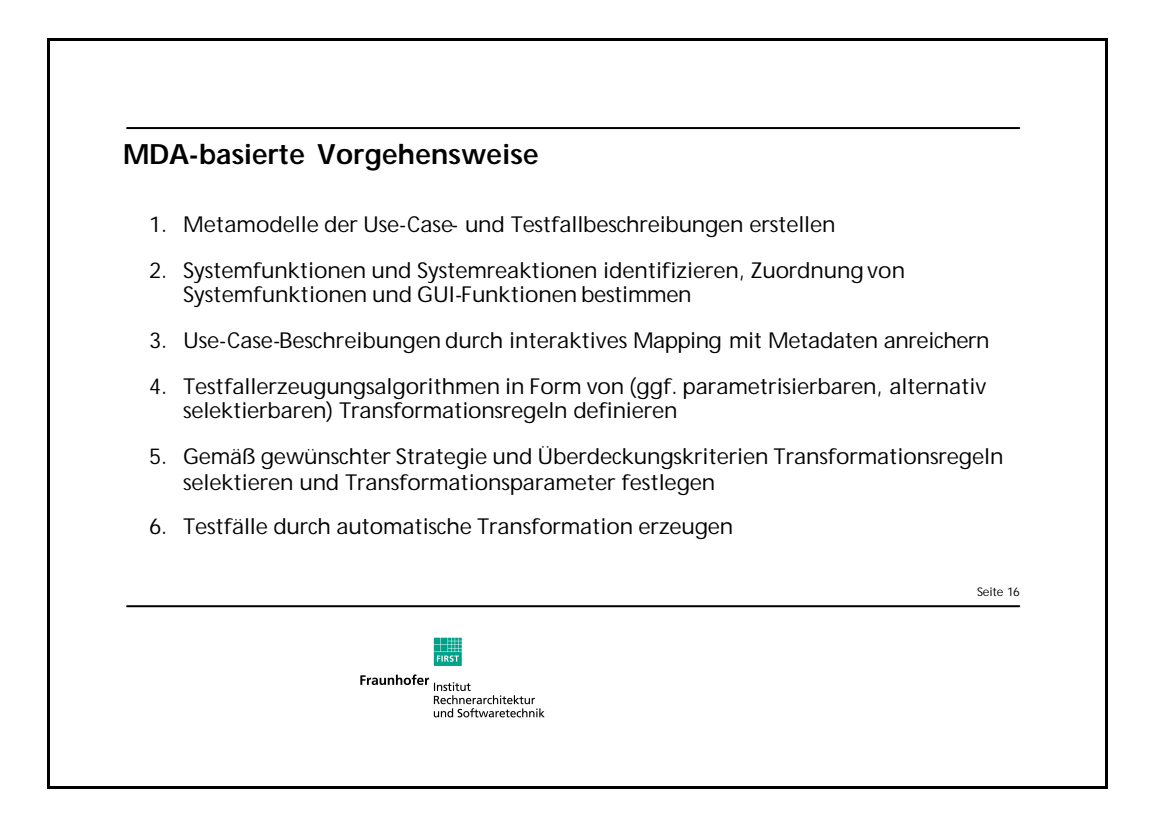

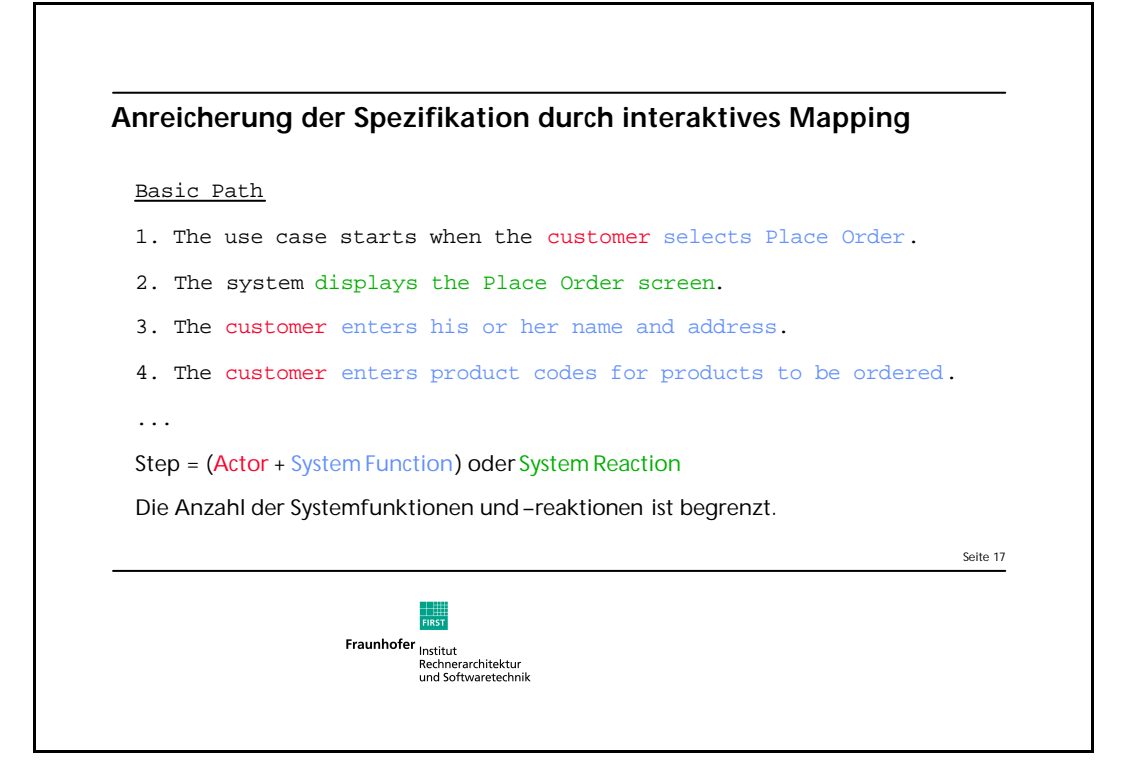

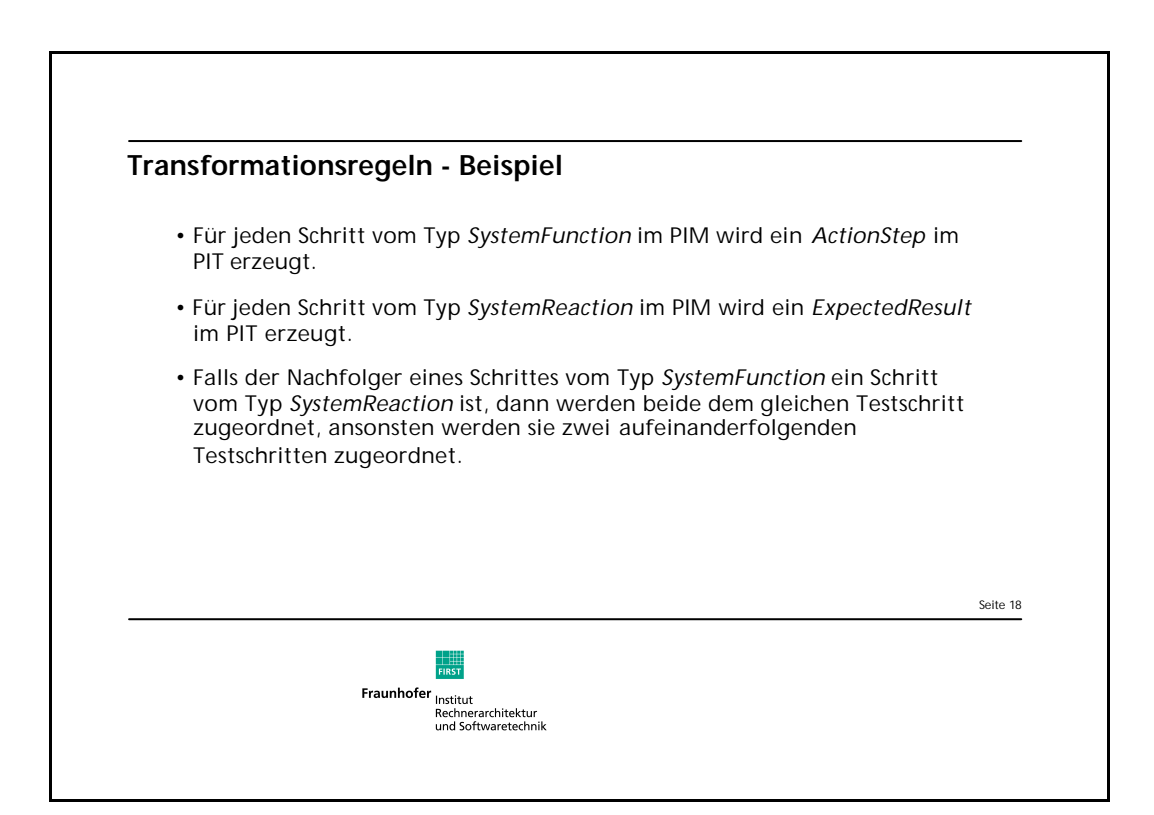

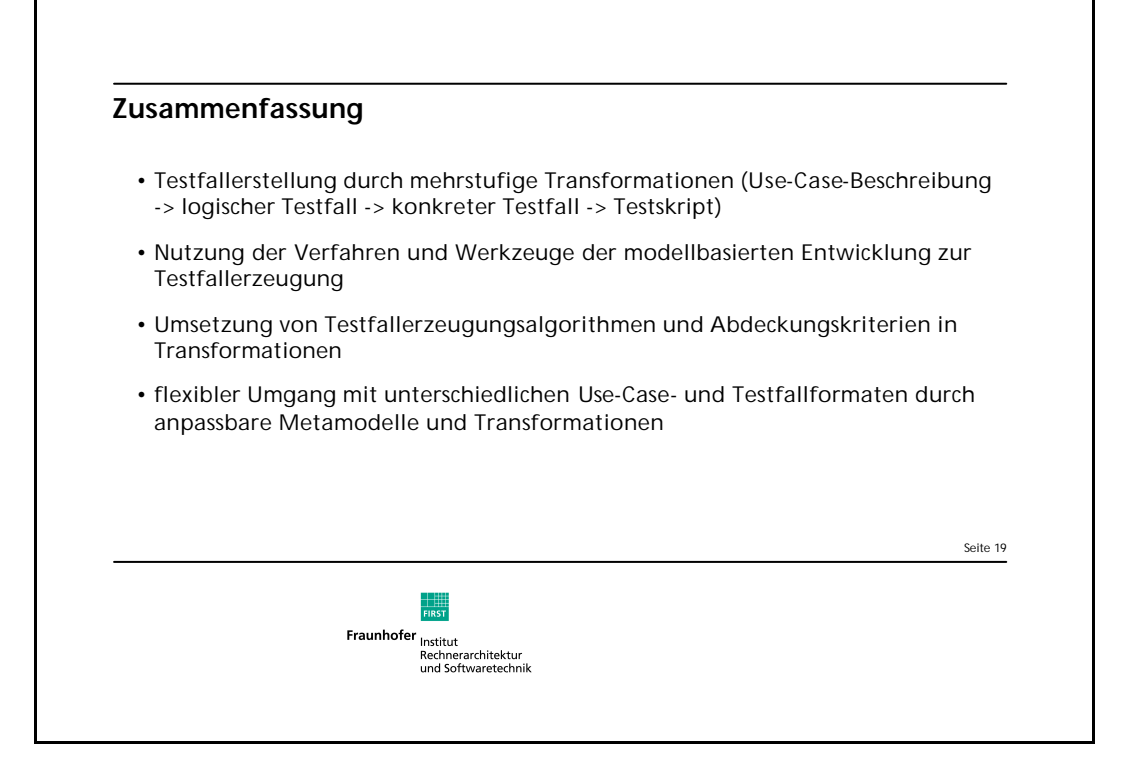

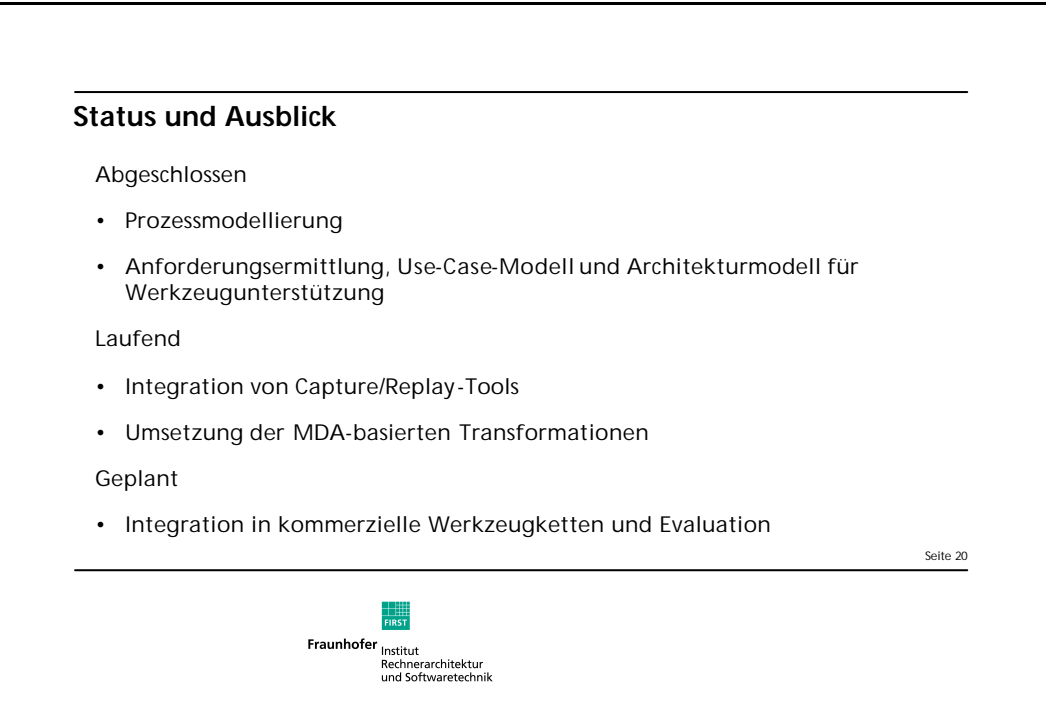